# compsci 514: algorithms for data science

Andrew McGregor

Lecture 5

#### A variation of the Bernstein inequality for binary random variables is:

Chernoff Bound (simplified version): Consider independent random variables  $\mathsf{X}_1,\ldots,\mathsf{X}_n$  taking values in  $\{0,1\}.$  Let  $\mu=\mathbb{E}[\sum_{i=1}^n\mathsf{X}_i].$  For any  $\delta > 0$  $Pr\left(\left|\right. \right|$  $\sum_{n=1}^{n}$  $i=1$  $\mathsf{X}_i - \mu$   $\geq \delta \mu$   $\Big) \leq 2 \exp \Big( - \frac{\delta^2 \mu}{2 \mu} \Big)$  $2+\delta$  $\big)$  .

#### A variation of the Bernstein inequality for binary random variables is:

Chernoff Bound (simplified version): Consider independent random variables  $\mathsf{X}_1,\ldots,\mathsf{X}_n$  taking values in  $\{0,1\}.$  Let  $\mu=\mathbb{E}[\sum_{i=1}^n\mathsf{X}_i].$  For any  $\delta > 0$  $Pr\left(\left|\right. \right|$  $\sum_{n=1}^{n}$  $i=1$  $\mathsf{X}_i - \mu$   $\geq \delta \mu$   $\Big) \leq 2 \exp \Big( - \frac{\delta^2 \mu}{2 \mu} \Big)$  $2+\delta$  $\big)$  .

As  $\delta$  gets larger and larger, the bound falls of exponentially fast.

#### return to random hashing

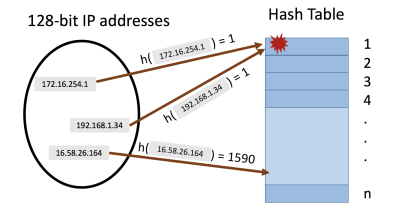

We hash m values  $x_1, \ldots, x_m$  using a random hash function into a table with  $n = m$  entries.

#### return to random hashing

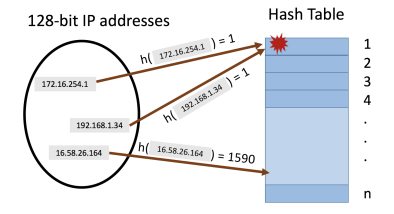

We hash m values  $x_1, \ldots, x_m$  using a random hash function into a table with  $n = m$  entries.

• I.e., for all  $j \in [m]$  and  $i \in [n]$ ,  $Pr(h(x) = i) = \frac{1}{m}$  and hash values are chosen independently.

#### return to random hashing

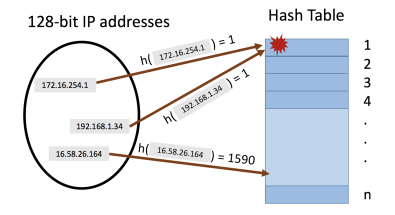

We hash m values  $x_1, \ldots, x_m$  using a random hash function into a table with  $n = m$  entries.

• I.e., for all  $j \in [m]$  and  $i \in [n]$ ,  $Pr(h(x) = i) = \frac{1}{m}$  and hash values are chosen independently.

What will be the maximum number of items hashed into the same location?

Let  $S_i$  be the number of items hashed into position *i* and  $S_{i,j}$  be 1 if  $x_j$  is hashed into bucket i  $(h(x_j) = i)$  and 0 otherwise.

Let  $S_i$  be the number of items hashed into position *i* and  $S_{i,j}$  be 1 if  $x_i$  is hashed into bucket i  $(h(x_j) = i)$  and 0 otherwise.

$$
\mathbb{E}[\mathsf{S}_i] = \sum_{j=1}^m \mathbb{E}[\mathsf{S}_{i,j}] = m \cdot \frac{1}{m} = 1
$$

Let  $S_i$  be the number of items hashed into position *i* and  $S_{i,j}$  be 1 if  $x_i$  is hashed into bucket i  $(h(x_j) = i)$  and 0 otherwise.

$$
\mathbb{E}[\mathsf{S}_i] = \sum_{j=1}^m \mathbb{E}[\mathsf{S}_{i,j}] = m \cdot \frac{1}{m} = 1 = \mu.
$$

Let  $S_i$  be the number of items hashed into position *i* and  $S_{i,j}$  be 1 if  $x_i$  is hashed into bucket i  $(h(x_j) = i)$  and 0 otherwise.

$$
\mathbb{E}[\mathsf{S}_i] = \sum_{j=1}^m \mathbb{E}[\mathsf{S}_{i,j}] = m \cdot \frac{1}{m} = 1 = \mu.
$$

By the Chernoff Bound: for any  $\delta > 0$ ,

$$
\Pr(\mathbf{S}_i \ge 1 + \delta) \le \Pr\left(\left|\sum_{i=1}^n \mathbf{S}_{i,j} - 1\right| \ge \delta \cdot \mu\right) \le 2 \exp\left(-\frac{\delta^2}{2 + \delta}\right)
$$

$$
\Pr(\mathsf{S}_i \geq 1 + \delta) \leq \Pr\left(\left|\sum_{j=1}^n \mathsf{S}_{i,j} - 1\right| \geq \delta\right) \leq 2\exp\left(-\frac{\delta^2}{2 + \delta}\right).
$$

 $m$ : total number of items hashed and size of hash table.  $S_i$ : number of items hashed to bucket  $i.$   ${\sf S}_{i,j}$ : indicator if  ${\sf x}_j$  is hashed to bucket  $i.$   $\delta$ : any value  $\geq 0.$ 

$$
\Pr(\mathsf{S}_i \geq 1 + \delta) \leq \Pr\left(\left|\sum_{j=1}^n \mathsf{S}_{i,j} - 1\right| \geq \delta\right) \leq 2\exp\left(-\frac{\delta^2}{2 + \delta}\right).
$$

m: total number of items hashed and size of hash table.  $S_i$ : number of items hashed to bucket  $i.$   ${\sf S}_{i,j}$ : indicator if  ${\sf x}_j$  is hashed to bucket  $i.$   $\delta$ : any value  $\geq 0.$ 

$$
\Pr(\mathsf{S}_i \geq 1 + \delta) \leq \Pr\left(\left|\sum_{j=1}^n \mathsf{S}_{i,j} - 1\right| \geq \delta\right) \leq 2\exp\left(-\frac{\delta^2}{2 + \delta}\right).
$$

$$
\Pr(\mathbf{S}_i \ge 20 \log m + 1) \le 2 \exp \left(-\frac{(20 \log m)^2}{2 + 20 \log m}\right)
$$

m: total number of items hashed and size of hash table.  $S_i$ : number of items hashed to bucket  $i.$   ${\sf S}_{i,j}$ : indicator if  ${\sf x}_j$  is hashed to bucket  $i.$   $\delta$ : any value  $\geq 0.$ 

.

$$
\Pr(\mathsf{S}_i \geq 1 + \delta) \leq \Pr\left(\left|\sum_{j=1}^n \mathsf{S}_{i,j} - 1\right| \geq \delta\right) \leq 2\exp\left(-\frac{\delta^2}{2 + \delta}\right).
$$

$$
\Pr(\mathbf{S}_i \ge 20 \log m + 1) \le 2 \exp \left(-\frac{(20 \log m)^2}{2 + 20 \log m}\right) \le 2 \exp(-18 \log m) \le \frac{2}{m^{18}}.
$$

Apply Union Bound:

$$
\text{Pr}(\max_{i \in [m]} \mathbf{S}_i \geq 20 \log m + 1) = \text{Pr}\left(\bigcup_{i=1}^m (\mathbf{S}_i \geq 20 \log m + 1)\right)
$$

m: total number of items hashed and size of hash table.  $S_i$ : number of items hashed to bucket  $i.$   ${\sf S}_{i,j}$ : indicator if  ${\sf x}_j$  is hashed to bucket  $i.$   $\delta$ : any value  $\geq 0.$ 

.

$$
\Pr(\mathsf{S}_i \geq 1 + \delta) \leq \Pr\left(\left|\sum_{j=1}^n \mathsf{S}_{i,j} - 1\right| \geq \delta\right) \leq 2\exp\left(-\frac{\delta^2}{2 + \delta}\right).
$$

$$
\Pr(\mathbf{S}_i \ge 20 \log m + 1) \le 2 \exp \left(-\frac{(20 \log m)^2}{2 + 20 \log m}\right) \le 2 \exp(-18 \log m) \le \frac{2}{m^{18}}.
$$

Apply Union Bound:

$$
Pr(\max_{i \in [m]} \mathbf{S}_i \ge 20 \log m + 1) = Pr\left(\bigcup_{i=1}^m (\mathbf{S}_i \ge 20 \log m + 1)\right)
$$

$$
\le \sum_{i=1}^m Pr(\mathbf{S}_i \ge 20 \log m + 1)
$$

m: total number of items hashed and size of hash table.  $S_i$ : number of items hashed to bucket  $i.$   ${\sf S}_{i,j}$ : indicator if  ${\sf x}_j$  is hashed to bucket  $i.$   $\delta$ : any value  $\geq 0.$ 

.

$$
\Pr(\mathsf{S}_i \geq 1 + \delta) \leq \Pr\left(\left|\sum_{j=1}^n \mathsf{S}_{i,j} - 1\right| \geq \delta\right) \leq 2\exp\left(-\frac{\delta^2}{2 + \delta}\right).
$$

$$
\Pr(\mathbf{S}_i \ge 20 \log m + 1) \le 2 \exp \left(-\frac{(20 \log m)^2}{2 + 20 \log m}\right) \le 2 \exp(-18 \log m) \le \frac{2}{m^{18}}.
$$

Apply Union Bound:

$$
Pr(\max_{i \in [m]} S_i \ge 20 \log m + 1) = Pr\left(\bigcup_{i=1}^m (S_i \ge 20 \log m + 1)\right)
$$
  

$$
\le \sum_{i=1}^m Pr(S_i \ge 20 \log m + 1) \le m \cdot \frac{2}{m^{18}} = \frac{2}{m^{17}}.
$$

m: total number of items hashed and size of hash table.  $S_i$ : number of items hashed to bucket  $i.$   ${\sf S}_{i,j}$ : indicator if  ${\sf x}_j$  is hashed to bucket  $i.$   $\delta$ : any value  $\geq 0.$ 

• So, even with a simple linked list to store the items in each bucket, worst case query time is  $O(\log m)$ .

- So, even with a simple linked list to store the items in each bucket, worst case query time is  $O(\log m)$ .
- Using Chebyshev's inequality could only show the maximum load is bounded by  $O(\sqrt{m})$  with good probability (good exercise).

- So, even with a simple linked list to store the items in each bucket, worst case query time is  $O(\log m)$ .
- Using Chebyshev's inequality could only show the maximum load is bounded by  $O(\sqrt{m})$  with good probability (good exercise).
- The Chebyshev bound holds even with a pairwise independent hash function. The stronger Chernoff-based bound can be shown to hold with a *k*-wise independent hash function for  $k = O(\log m)$ .

#### Questions on Exponential Concentration Bounds?

This concludes the probability foundations part of the course. On to algorithms. . .

**Goal:** support *insert*(x) to add x to the set and *query*(x) to check if x is in the set. Both in  $O(1)$  time.

**Goal:** support *insert*(x) to add x to the set and *query*(x) to check if x is in the set. Both in  $O(1)$  time.

**Goal:** support *insert*(x) to add x to the set and *query*(x) to check if x is in the set. Both in  $O(1)$  time.

• Allow small probability  $\delta > 0$  of false positives. I.e., for any x,

 $Pr(\text{query}(x) = 1 \text{ and } x \notin S) < \delta.$ 

**Goal:** support *insert*(x) to add x to the set and *query*(x) to check if x is in the set. Both in  $O(1)$  time.

• Allow small probability  $\delta > 0$  of false positives. I.e., for any x,

 $Pr(\text{query}(x) = 1 \text{ and } x \notin S) < \delta.$ 

Solution: Bloom filters (repeated random hashing). Will use much less space than a hash table.

Chose k independent random hash functions  $h_1, \ldots, h_k$  mapping the universe of elements  $U \rightarrow [m]$ .

• Maintain an array A containing m bits, all initially 0.

- Maintain an array A containing m bits, all initially 0.
- insert(x): set all bits  $A[h_1(x)] = ... = A[h_k(x)] := 1$ .

- Maintain an array A containing m bits, all initially 0.
- insert(x): set all bits  $A[h_1(x)] = ... = A[h_k(x)] := 1$ .
- query(x): return 1 only if  $A[h_1(x)] = ... = A[h_k(x)] = 1$ .

- Maintain an array A containing m bits, all initially 0.
- insert(x): set all bits  $A[h_1(x)] = ... = A[h_k(x)] := 1$ .
- query(x): return 1 only if  $A[h_1(x)] = ... = A[h_k(x)] = 1$ .

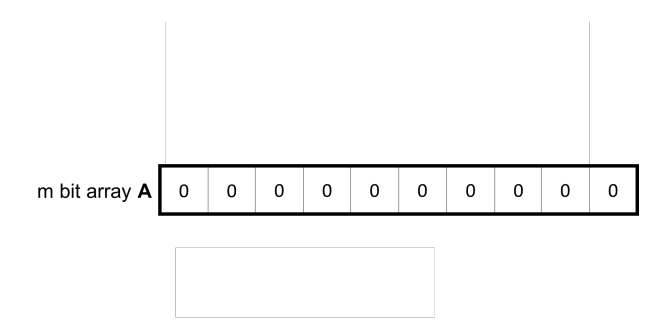

- Maintain an array A containing m bits, all initially 0.
- insert(x): set all bits  $A[h_1(x)] = ... = A[h_k(x)] := 1$ .
- query(x): return 1 only if  $A[h_1(x)] = ... = A[h_k(x)] = 1$ .

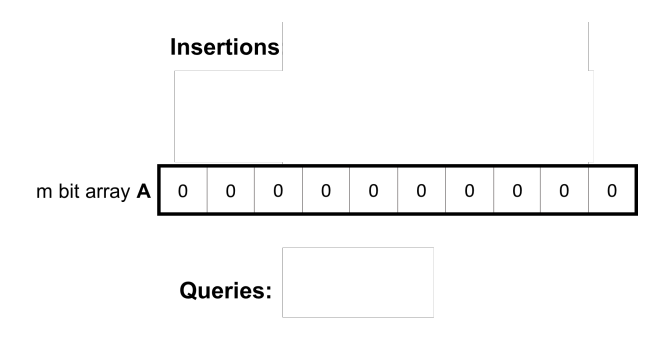

- Maintain an array A containing m bits, all initially 0.
- insert(x): set all bits  $A[h_1(x)] = ... = A[h_k(x)] := 1$ .
- query(x): return 1 only if  $A[h_1(x)] = ... = A[h_k(x)] = 1$ .

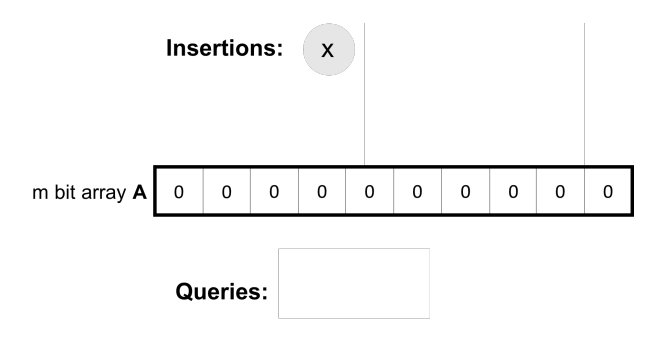

- Maintain an array A containing m bits, all initially 0.
- insert(x): set all bits  $A[h_1(x)] = ... = A[h_k(x)] := 1$ .
- query(x): return 1 only if  $A[h_1(x)] = ... = A[h_k(x)] = 1$ .

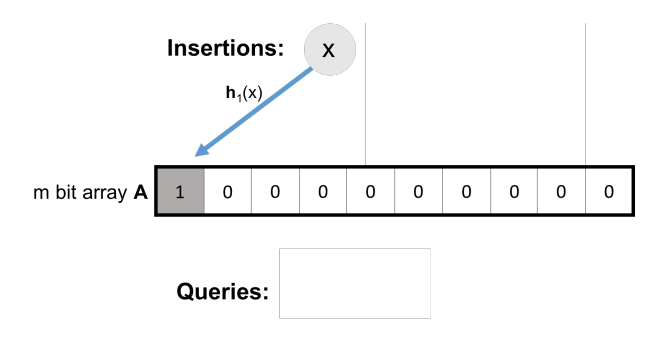

- Maintain an array A containing m bits, all initially 0.
- insert(x): set all bits  $A[h_1(x)] = ... = A[h_k(x)] := 1$ .
- query(x): return 1 only if  $A[h_1(x)] = ... = A[h_k(x)] = 1$ .

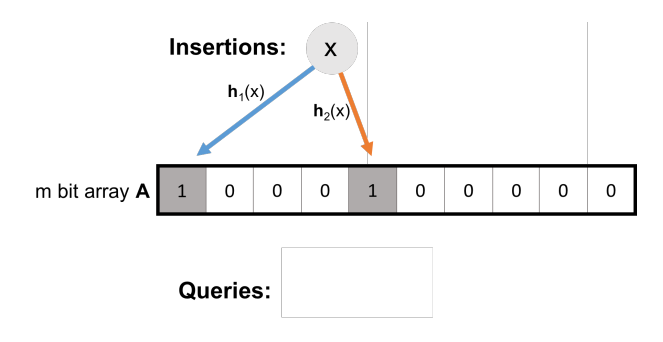

- Maintain an array A containing m bits, all initially 0.
- insert(x): set all bits  $A[h_1(x)] = ... = A[h_k(x)] := 1$ .
- query(x): return 1 only if  $A[h_1(x)] = ... = A[h_k(x)] = 1$ .

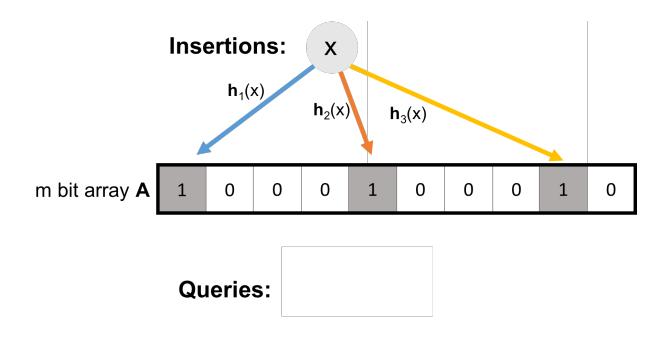

- Maintain an array A containing m bits, all initially 0.
- insert(x): set all bits  $A[h_1(x)] = ... = A[h_k(x)] := 1$ .
- query(x): return 1 only if  $A[h_1(x)] = ... = A[h_k(x)] = 1$ .

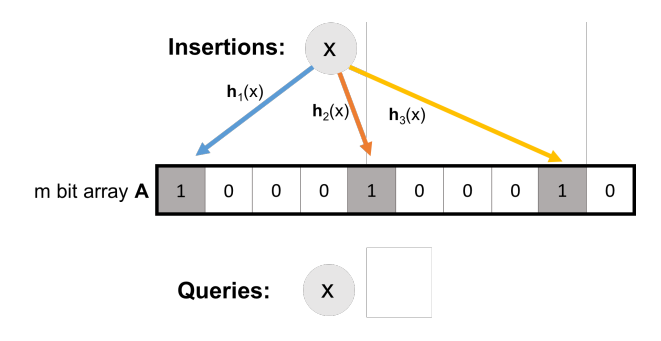

- Maintain an array A containing m bits, all initially 0.
- insert(x): set all bits  $A[h_1(x)] = ... = A[h_k(x)] := 1$ .
- query(x): return 1 only if  $A[h_1(x)] = ... = A[h_k(x)] = 1$ .

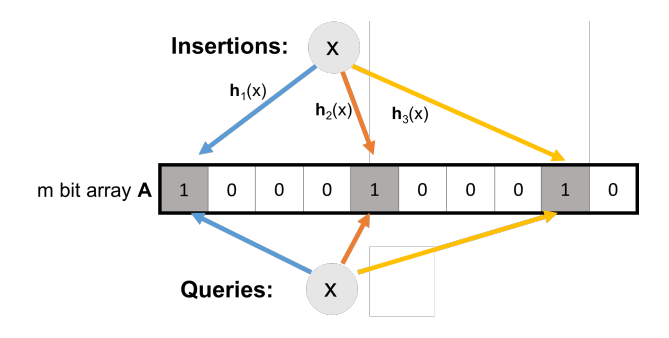

- Maintain an array A containing m bits, all initially 0.
- insert(x): set all bits  $A[h_1(x)] = ... = A[h_k(x)] := 1$ .
- query(x): return 1 only if  $A[h_1(x)] = ... = A[h_k(x)] = 1$ .

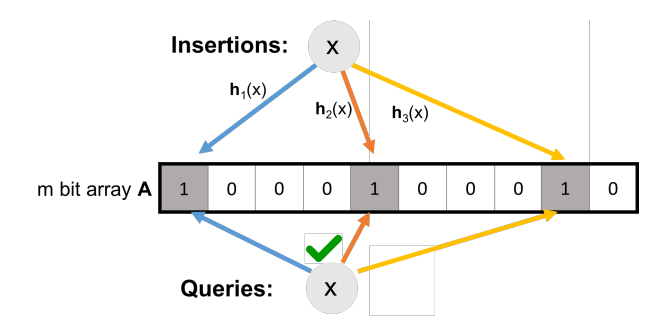

- Maintain an array A containing m bits, all initially 0.
- insert(x): set all bits  $A[h_1(x)] = ... = A[h_k(x)] := 1$ .
- query(x): return 1 only if  $A[h_1(x)] = ... = A[h_k(x)] = 1$ .

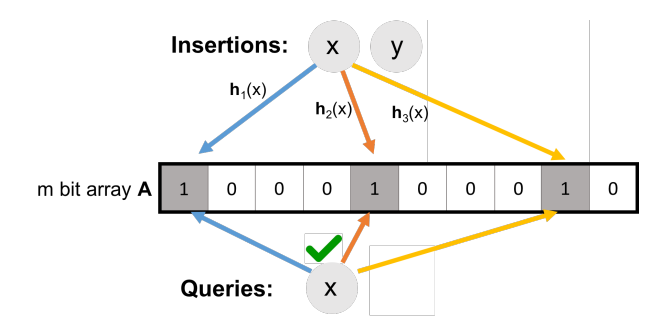

- Maintain an array A containing m bits, all initially 0.
- insert(x): set all bits  $A[h_1(x)] = ... = A[h_k(x)] := 1$ .
- query(x): return 1 only if  $A[h_1(x)] = ... = A[h_k(x)] = 1$ .

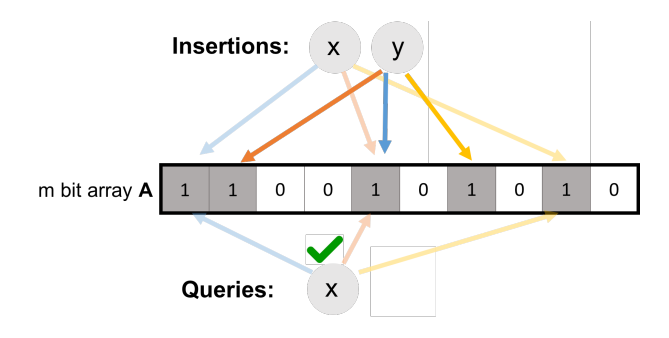

- Maintain an array A containing m bits, all initially 0.
- insert(x): set all bits  $A[h_1(x)] = ... = A[h_k(x)] := 1$ .
- query(x): return 1 only if  $A[h_1(x)] = ... = A[h_k(x)] = 1$ .

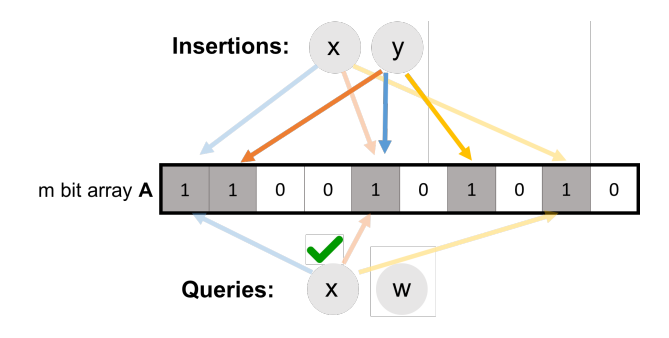

- Maintain an array A containing m bits, all initially 0.
- insert(x): set all bits  $A[h_1(x)] = ... = A[h_k(x)] := 1$ .
- query(x): return 1 only if  $A[h_1(x)] = ... = A[h_k(x)] = 1$ .

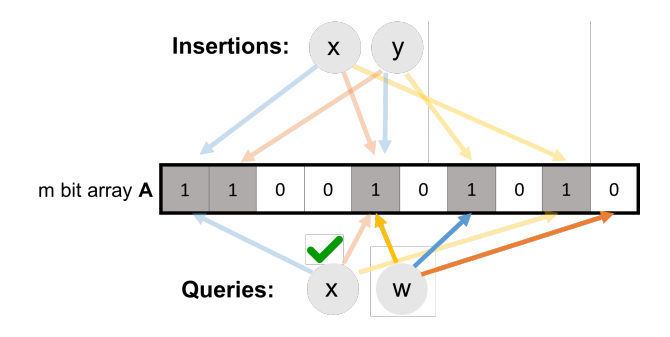

Chose k independent random hash functions  $\mathbf{h}_1, \ldots, \mathbf{h}_k$  mapping the universe of elements  $U \rightarrow [m]$ .

- Maintain an array A containing m bits, all initially 0.
- insert(x): set all bits  $A[h_1(x)] = ... = A[h_k(x)] := 1$ .
- query(x): return 1 only if  $A[h_1(x)] = ... = A[h_k(x)] = 1$ .

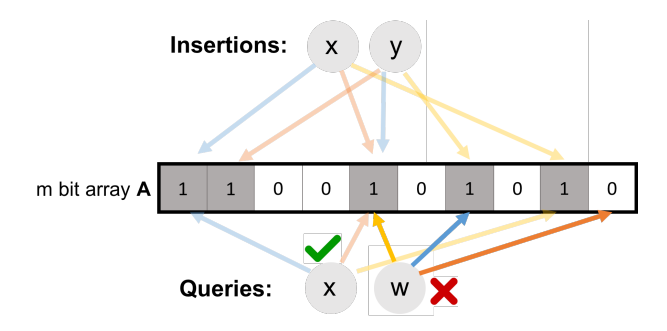

No false negatives. False positives more likely with more insertions.

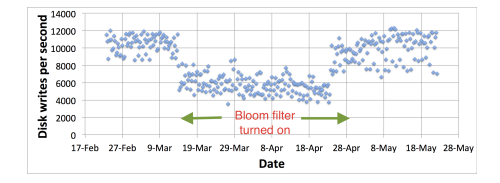

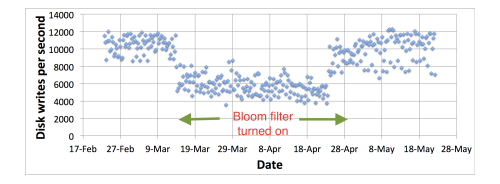

• A Bloom Filter can be used to approximately track the url's you've seen before without have to store them all!

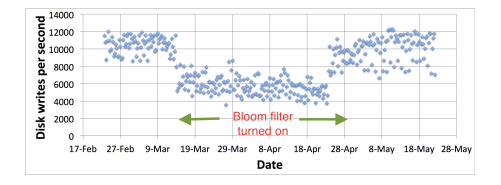

• A Bloom Filter can be used to approximately track the url's you've seen before without have to store them all! When url x comes in, if  $query(x) = 1$ , cache the page if it isn't already cached. If not, run *insert*(x) so that if it comes in again, it will be cached.

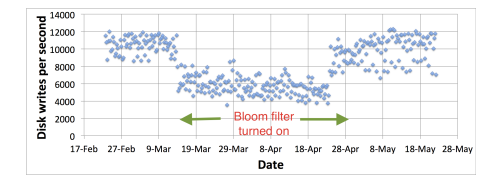

- A Bloom Filter can be used to approximately track the url's you've seen before without have to store them all! When url x comes in, if  $query(x) = 1$ , cache the page if it isn't already cached. If not, run *insert*(x) so that if it comes in again, it will be cached.
- False positive: A new url (possible one-hit-wonder) is cached. If the bloom filter has a false positive rate of  $\delta = .05$ , the number of cached one-hit-wonders will be reduced by at least 95%.

For a bloom filter with  $m$  bits and  $k$  hash functions, the insertion and query time is  $O(k)$ .

Step 1: What is the probability that after inserting  $n$  elements, the  $i^{th}$  bit of the array A is still 0?

Step 1: What is the probability that after inserting  $n$  elements, the  $i^{th}$  bit of the array A is still 0?  $n \times k$  total hashes must not hit bit *i*.

$$
Pr(A[i] = 0) = Pr(h_1(x_1) \neq i \cap ... \cap h_k(x_1) \neq i
$$

$$
\cap h_1(x_2) \neq i ... \cap h_k(x_2) \neq i \cap ...)
$$

Step 1: What is the probability that after inserting  $n$  elements, the  $i^{th}$  bit of the array A is still 0?  $n \times k$  total hashes must not hit bit *i*.

$$
Pr(A[i] = 0) = Pr(h_1(x_1) \neq i \cap ... \cap h_k(x_1) \neq i
$$
  
 
$$
\cap h_1(x_2) \neq i ... \cap h_k(x_2) \neq i \cap ...)
$$
  
= 
$$
\underbrace{Pr(h_1(x_1) \neq i) \times ... \times Pr(h_k(x_1) \neq i) \times Pr(h_1(x_2) \neq i) ...}_{k \cdot n \text{ events each occurring with probability } 1-1/m}
$$

Step 1: What is the probability that after inserting  $n$  elements, the  $i^{th}$  bit of the array A is still 0?  $n \times k$  total hashes must not hit bit *i*.

$$
Pr(A[i] = 0) = Pr(h_1(x_1) \neq i \cap ... \cap h_k(x_1) \neq i
$$
  
 
$$
\cap h_1(x_2) \neq i ... \cap h_k(x_2) \neq i \cap ...)
$$
  
= 
$$
\underbrace{Pr(h_1(x_1) \neq i) \times ... \times Pr(h_k(x_1) \neq i) \times Pr(h_1(x_2) \neq i) ...}_{k \cdot n \text{ events each occurring with probability } 1-1/m}
$$

$$
=\left(1-\frac{1}{m}\right)^{kn}
$$

How does the false positive rate  $\delta$  depend on m, k, and the number of items inserted?

What is the probability that after inserting  $\emph{n}$  elements, the  $\emph{i}^{\emph{th}}$  bit of the array A is still 0?

$$
Pr(A[i] = 0) = \left(1 - \frac{1}{m}\right)^{kn}
$$

n: total number items in filter,  $m$ : number of bits in filter,  $k$ : number of random hash functions,  $\mathbf{h}_1, \ldots, \mathbf{h}_k$ : hash functions, A: bit array,  $\delta$ : false positive rate.

How does the false positive rate  $\delta$  depend on m, k, and the number of items inserted?

What is the probability that after inserting  $\emph{n}$  elements, the  $\emph{i}^{\emph{th}}$  bit of the array A is still 0?

$$
Pr(A[i] = 0) = \left(1 - \frac{1}{m}\right)^{kn} \approx e^{-\frac{kn}{m}}
$$

n: total number items in filter,  $m$ : number of bits in filter,  $k$ : number of random hash functions,  $\mathbf{h}_1, \ldots, \mathbf{h}_k$ : hash functions, A: bit array,  $\delta$ : false positive rate.

How does the false positive rate  $\delta$  depend on m, k, and the number of items inserted?

What is the probability that after inserting  $\emph{n}$  elements, the  $\emph{i}^{\emph{th}}$  bit of the array A is still 0?

$$
Pr(A[i] = 0) = \left(1 - \frac{1}{m}\right)^{kn} \approx e^{-\frac{kn}{m}}
$$

Let  $T$  be the number of zeros in the array after  $n$  inserts. Then,

$$
E[T] = m \left(1 - \frac{1}{m}\right)^{kn} \approx m e^{-\frac{kn}{m}}
$$

n: total number items in filter,  $m$ : number of bits in filter,  $k$ : number of random hash functions,  $\mathbf{h}_1, \ldots, \mathbf{h}_k$ : hash functions, A: bit array,  $\delta$ : false positive rate.

If  $T$  is the number of 0 entries, for a non-inserted element  $w$ :

$$
Pr(A[\mathbf{h}_1(w)] = \dots = A[\mathbf{h}_k(w)] = 1)
$$
  
= Pr(A[\mathbf{h}\_1(w)] = 1) × ... × Pr(A[\mathbf{h}\_k(w)] = 1)  
= (1 - T/m) × ... × (1 - T/m)  
= (1 - T/m)<sup>k</sup>

If  $T$  is the number of 0 entries, for a non-inserted element  $w$ :

$$
Pr(A[\mathbf{h}_1(w)] = \dots = A[\mathbf{h}_k(w)] = 1)
$$
  
= Pr(A[\mathbf{h}\_1(w)] = 1) × ... × Pr(A[\mathbf{h}\_k(w)] = 1)  
= (1 - T/m) × ... × (1 - T/m)  
= (1 - T/m)<sup>k</sup>

• How small is  $T/m$ ? Note that  $\frac{T}{m}\geq \frac{m-nk}{m}\approx e^{-\frac{kn}{m}}$  when  $kn\ll m$ . More generally, it can be shown that  $\mathcal{T}/m = \Omega\left(e^{-\frac{kn}{m}}\right)$  via Theorem 2 of:

<cglab.ca/~morin/publications/ds/bloom-submitted.pdf>

False Positive Rate: with  $m$  bits of storage,  $k$  hash functions, and  $n$  items inserted  $\delta \approx \left(1-e^{\frac{-k n}{m}}\right)^k$ .

False Positive Rate: with  $m$  bits of storage,  $k$  hash functions, and  $n$  items inserted  $\delta \approx \left(1-e^{\frac{-k n}{m}}\right)^k$ .

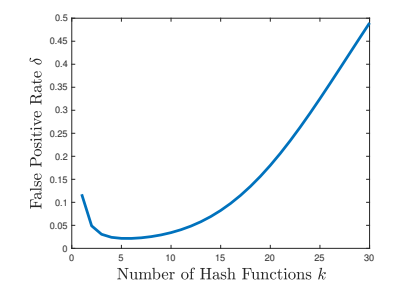

False Positive Rate: with  $m$  bits of storage,  $k$  hash functions, and  $n$  items inserted  $\delta \approx \left(1-e^{\frac{-k n}{m}}\right)^k$ .

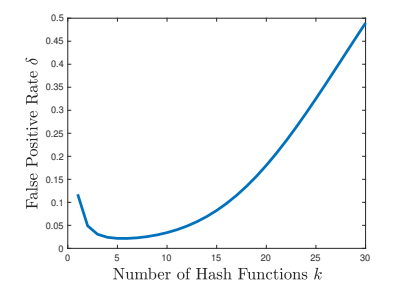

• Can differentiate to show optimal number of hashes is  $k = \ln 2 \cdot \frac{m}{n}$  (rounded to the nearest integer). This gives  $\delta \approx 1/2^{(m/n)\ln 2}.$ 

False Positive Rate: with  $m$  bits of storage,  $k$  hash functions, and  $n$  items inserted  $\delta \approx \left(1-e^{\frac{-k n}{m}}\right)^k$ .

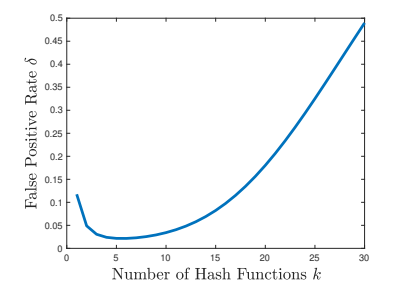

- Can differentiate to show optimal number of hashes is  $k = \ln 2 \cdot \frac{m}{n}$  (rounded to the nearest integer). This gives  $\delta \approx 1/2^{(m/n)\ln 2}.$
- Balances between filling up the array with too many hashes and having enough hashes so that even when the array is pretty full, a new item is unlikely to have all its bits set (yield a false positive)